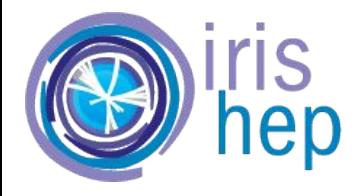

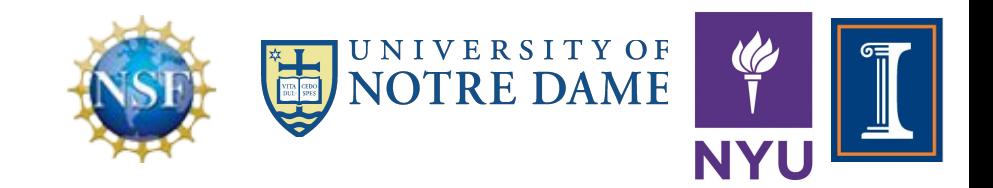

1

#### **Reproducible Analysis Workflows on Heterogeneous Resources**

#### *Kenyi Hurtado, representing the SCAILFIN team*

Mike Hildreth: [mhildret@nd.edu](mailto:mhildret@nd.edu); ND Developers Kenyi Hurtado: [khurtado@nd.edu,](mailto:khurtado@nd.edu) Cody Kankel: [ckankel@nd.edu](mailto:ckankel@nd.edu)

#### **Motivation**

Major Multi-User Research Facilities involve the comparison of data collected from experiments with "synthetic" data, produced from computationally-intensive simulations.

Comparisons of experimental data and predictions from simulations are abstractions of the specific data analysis techniques developed by the respective communities over several decades. E.g.:

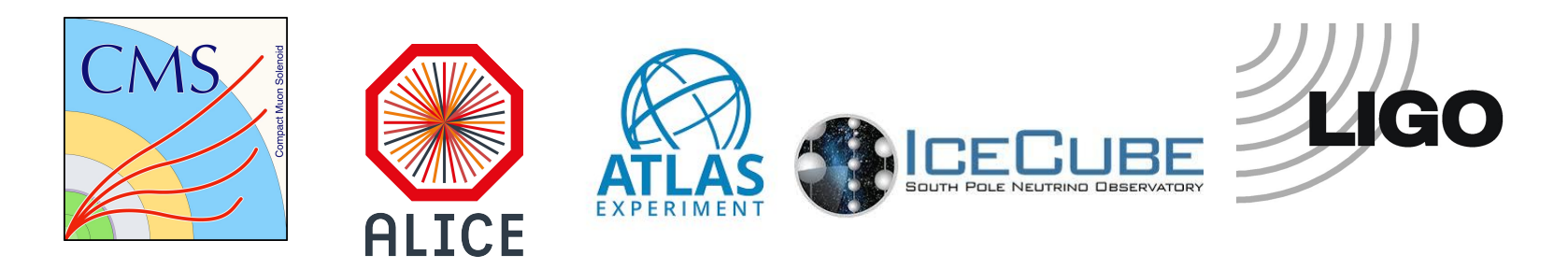

#### **Motivation**

Many of these data analysis tasks are often conducted manually or through *ad hoc scripts* that might not be well maintained, making reproducibility and reusability difficult. Many of these tasks do have a well-defined workflow that make automation possible, though.

**REANA** was created (in collaboration with DASPOS, DIANA and CERN) to address the reproducibility and reusability of the analysis pipeline.

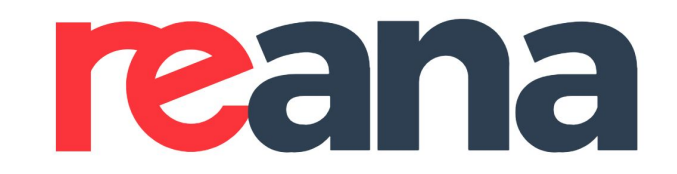

Reproducible research data analysis platform

#### **Motivation**

#### **In parallel:**

Interest in leveraging Machine Learning (ML) and Artificial Intelligence (AI) techniques, to enhance the analysis of data from these facilities.

In particular, its application with emergent **Likelihood-Free Inference (LFI) techniques** when the predictions for the data are implicitly defined by the simulation, often leading to an intractable likelihood function. This can apply to analysis of data from LHC, LIGO, etc, but such Likelihood-Free algorithms have so far been **implemented mostly on individual machines and in ad hoc scripts because the training workflows are very complicated.**

#### **Introduction**

#### **SCAILFIN: Scalable CyberInfrastructure for Artificial Intelligence and Likelihood Free Inference**

The SCAILFIN project aims to deploy artificial intelligence and likelihood-free inference techniques and software using scalable cyberinfrastructure (CI) that is developed to be integrated into existing CI elements, such as the **REANA** system, to work on **HPC facilities**.

PI's: Mark Neubauer, Dan Katz Kyle Cranmer, Heiko Mueller Mike Hildreth

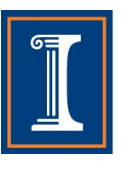

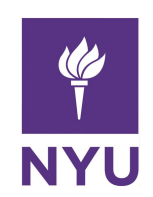

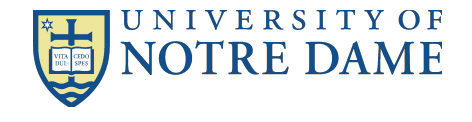

#### **Simulation-Based Likelihood Free Inference**

arXiv:1805.12244 - PRL arXiv:1805.00013 - PRD arXiv:1805.00020 physics.aps.org/articles/v11/90

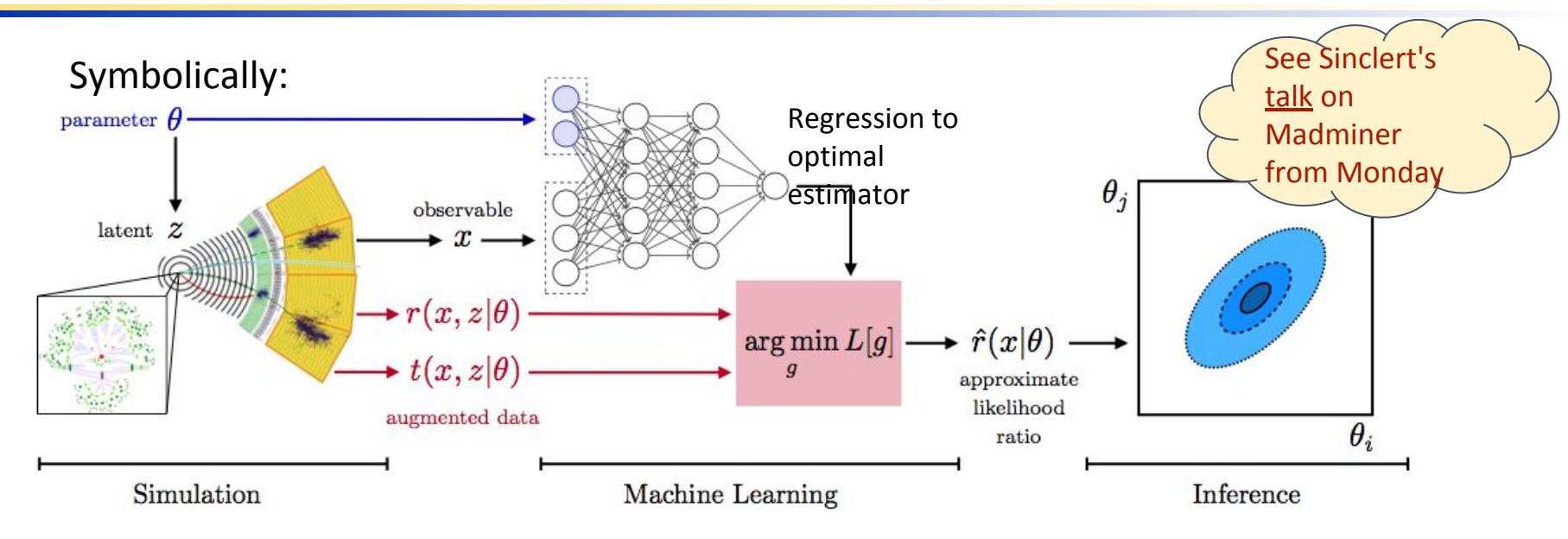

Estimation of optimal estimator lends itself to ML methods:

- Training data derived from simulations
- Can be guided by optimal sampling based on phase space density of generator, sensitivity to physics under study

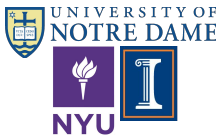

### **Today's Topic**

#### **SCAILFIN goals**

- ...
- **Extending the REANA** platform to allow remote **submission** of workflows to **HPC facilities.**
- …

#### **SCAILFIN components**

- **REANA** as the Cyber Infrastructure element to deploy AI and Likelihood-Free inference techniques.
- **VC3** (Virtual Clusters for Community Computation) in order to scale REANA to HPC resources.

First, a brief overview of these 2 components...

### **REANA: Reproducible Research Data Analysis Platform**

# **Components**

- Two major components each consisting of many sub-components
	- **○** reana-client: User facing component.
		- Accepts workflows and and is used as interface to entire REANA system (for user).
	- **○** reana-cluster: Workhorse.
		- Consists of many small pieces which handle workflows, dish out jobs, coordinates results, can be thought of as the job scheduler. Jobs are scheduled via Kubernetes.

### **VC3: Virtual Clusters for Community Computation**

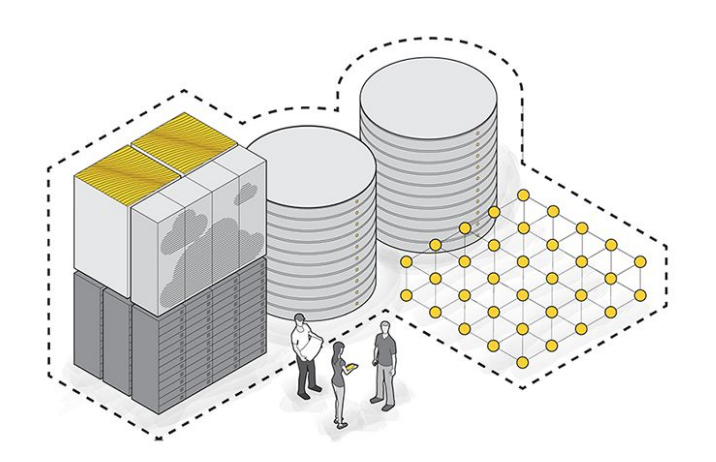

**VC3:** A platform for provisioning cluster frameworks over heterogeneous resources for collaborative science

- Overlays "cluster" environment on top of diverse resource allocations
- Similar to cloud services that allow you to stand up clusters, but on "your" resources

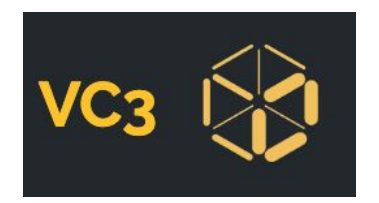

### **VC3: Virtual Clusters for Community Computation**

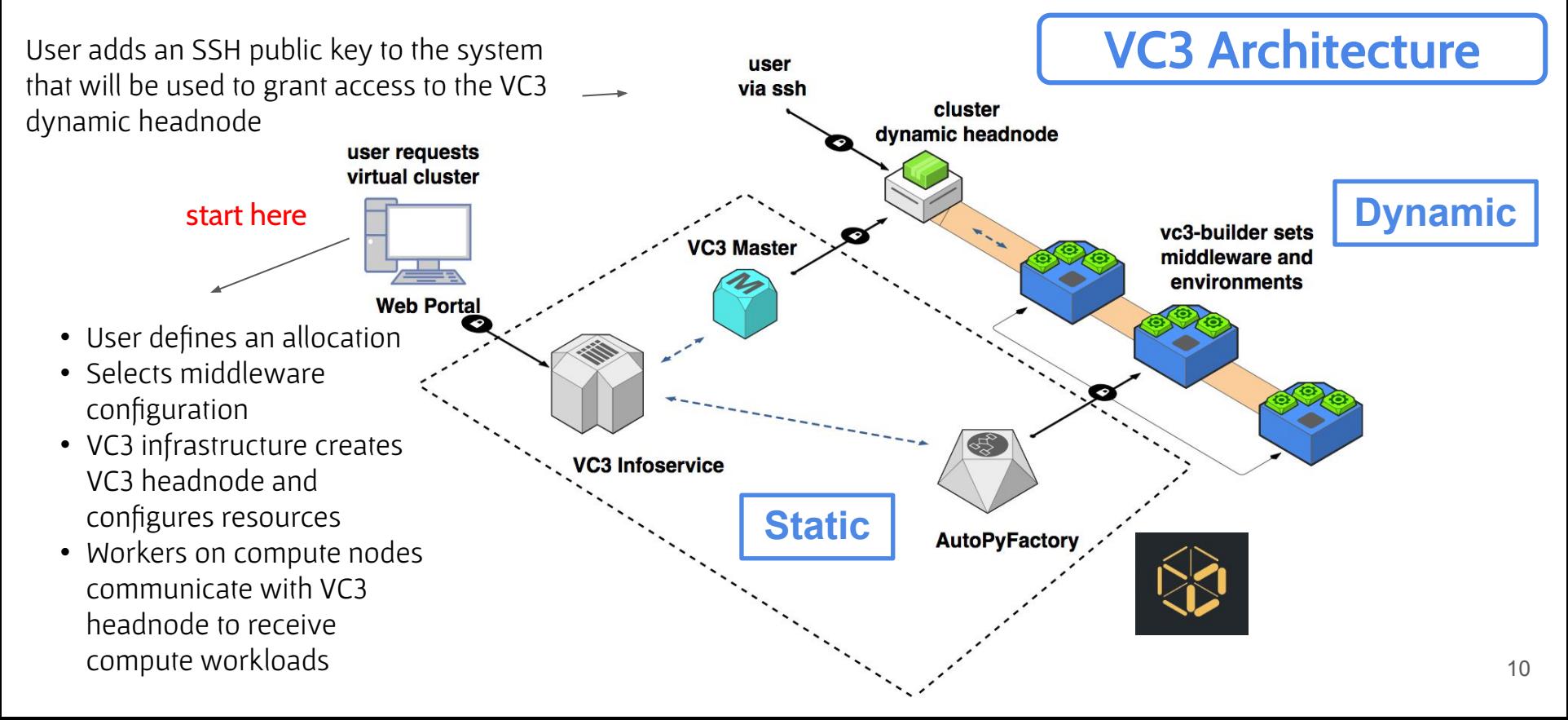

### **VC3: Virtual Clusters for Community Computation**

# Features

- The user can select its own middleware for submission (E.g.: HTCondor, WorkQueue, Spark, REANA+HTCondor).
- It doesn't matter what the resource target batch system is (as long as it is supported by glite/blah, the translation layer for submission).

E.g.: Torque (Blue Waters), SLURM (NERSC, PSC-Bridges, Stampede2), HTCondor, LSF, SGE, PBS.

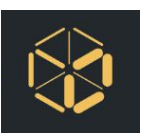

### **REANA cluster / Workforce Infrastructure Standard kubernetes deployment**

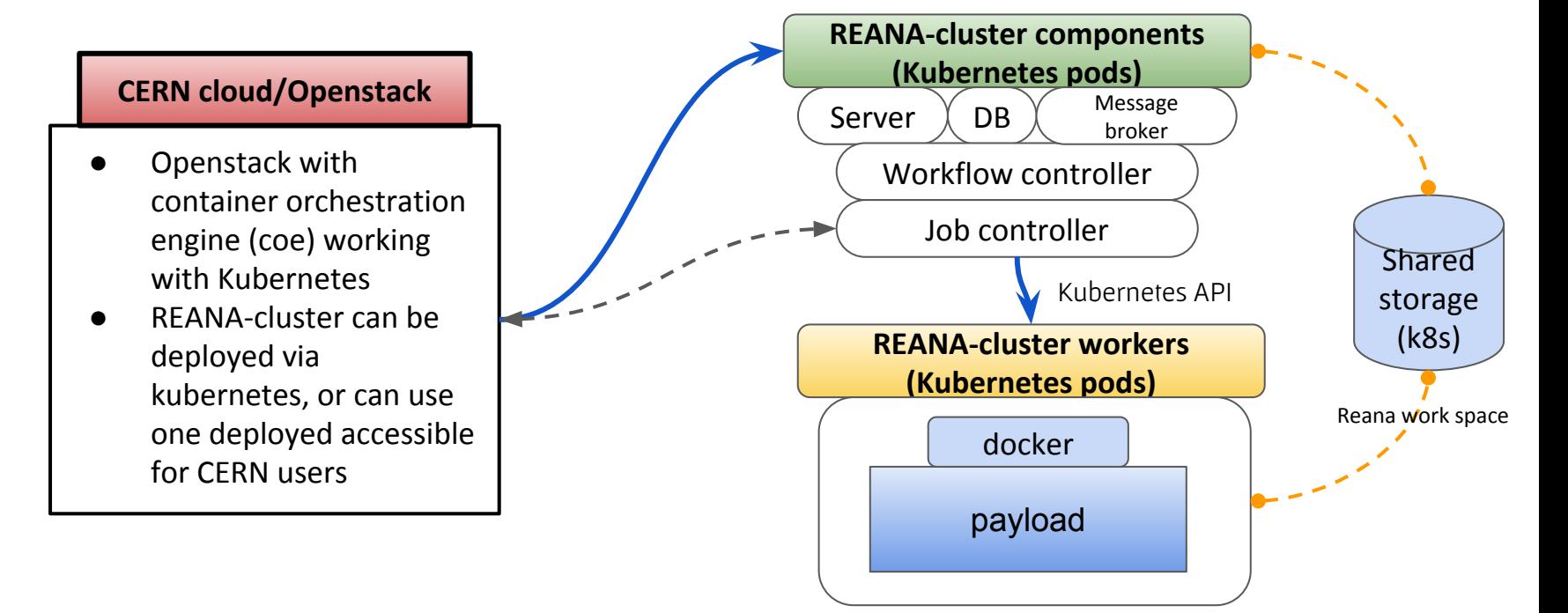

#### **Container technologies in HPC facilities**

- HPC centers are no strangers to the user's need for containers nowadays.
	- Docker is not an option though (security reasons)
	- User-space container technologies preferred instead. E.g.:
		- Singularity: PSC, Stampede, Comet, etc.
		- Shifter: NERSC, Blue Waters
		- Charlie Cloud: Unprivileged containers using linux user namespaces (linux 4.4+)
		- All options above have mechanisms to run/convert docker images

### SCAILFIN Developments to make this work:

#### REANA Modifications:

- REANA requires some form of docker supporting container technology
	- Singularity and Shifter support finished.
- REANA expects to submit to a kubernetes cluster
	- Added support for VC3 specialized HTCondor submissions through a modified reana-job-controller and a job\_wrapper for every workflow step.
	- The modified reana-job-controller submits each workflow step to a local condor scheduler
- **Job Wrapper Auto-detection of container technology for workflow steps. (shifter, singularity)**

#### VC3 Modifications:

- Cluster template for REANA+HTCondor
	- Uses the standard HTCondor template as the base to create a condor pool that sends jobs to HPC resources, translating the job to the corresponding batch system submission syntax via bosco.
	- Deploys Kubernetes via minikube
	- Deploys the REANA cluster and client and set up the environment, so the user can interact with them as soon as the VC3 headnode is created.
- Support for GSI-SSH and SSH proxy
	- For Sites like NERSC, BW, etc.

### **REANA cluster / Workforce Infrastructure SCAILFIN deployment**

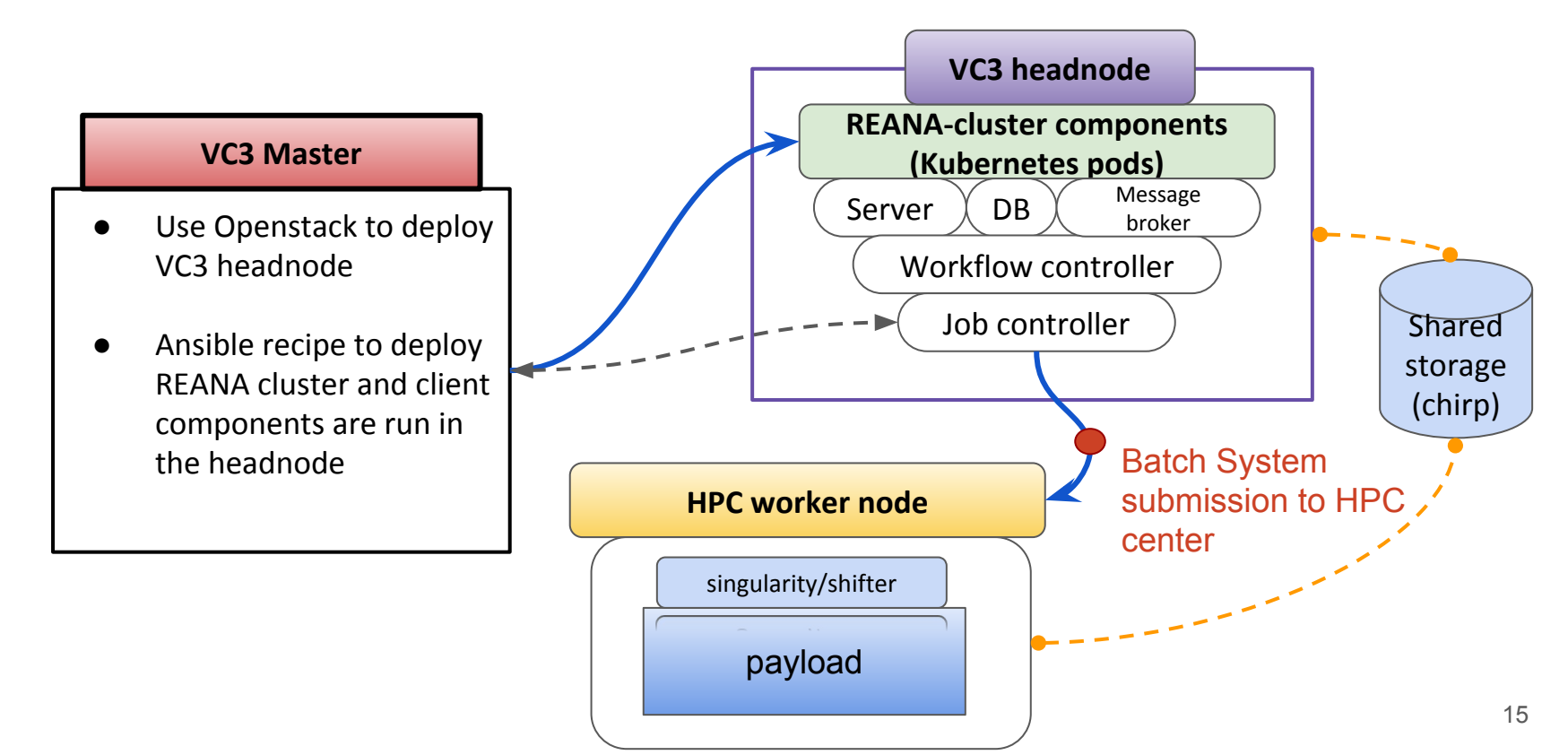

### **REANA client / User's perspective Starting a workflow**

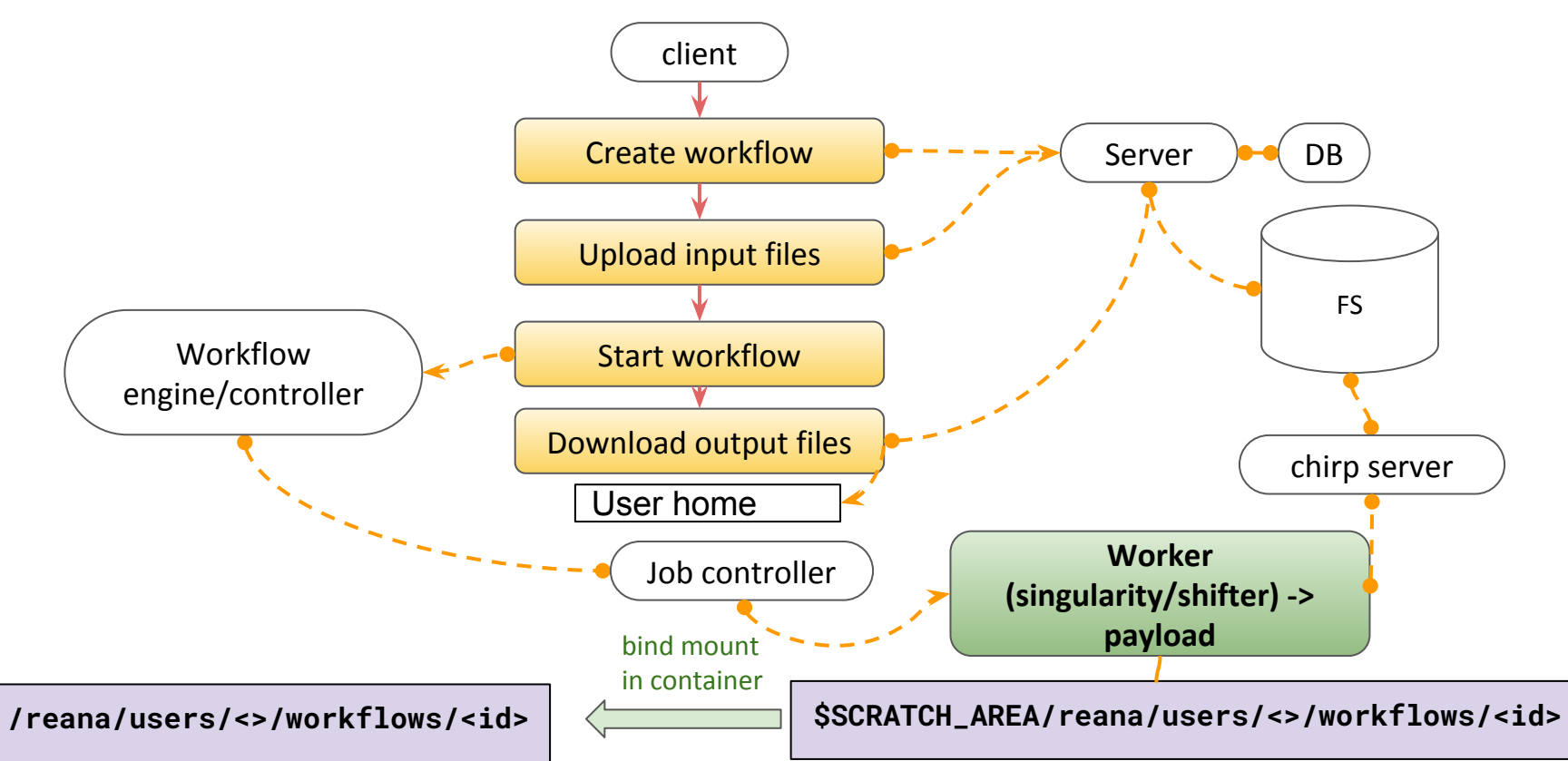

#### **SCAILFIN on NERSC**

![](_page_16_Figure_1.jpeg)

#### Creating A REANA cluster on VC3

![](_page_17_Figure_1.jpeg)

#### **Running madminer on HPC sites**

![](_page_18_Figure_1.jpeg)

### **Conclusions, next steps**

- We have successfully managed to run the madminer workflow on HPC sites.
- Current version of VC3+REANA, available on REANA 0.6.0
- Move some of the submission infrastucture from VC3 to REANA, directly
- Currently, working on some MLFlow issues to adapt latest version

![](_page_19_Picture_5.jpeg)

Supported by NSF Award OAC-1841448

# Links

- SCAILFIN Source code:
	- SCAILFIN's modified RJC [https://github.com/scailfin/reana-job-controller/tree/job\\_manager](https://github.com/scailfin/reana-job-controller/tree/job_manager)
	- REANA
		- <https://github.com/reanahub>
	- VC3
		- <https://github.com/vc3-project>
- Websites
	- [https://www.virtualclusters.org](https://www.virtualclusters.org/)
	- <http://www.reanahub.io/>

Notre Dame Contacts = Main developers

● Kenyi Hurtado ○ [khurtado@nd.edu](mailto:khurtado@nd.edu)

● Cody Kankel ○ [ckankel@nd.edu](mailto:ckankel@nd.edu)

# Thanks!

Mike Hildreth: [mhildret@nd.edu](mailto:mhildret@nd.edu); ND Developers Kenyi Hurtado: [khurtado@nd.edu,](mailto:khurtado@nd.edu) Cody Kankel: [ckankel@nd.edu](mailto:ckankel@nd.edu)

### Backup slides

#### **Notre Dame CCTools**

- **Chirp:** Lightweight user-level FS for collaboration across distributed systems such as clusters, clouds, and grids. An ordinary user can share storage space and data without requiring any sort of administrator privileges anywhere. Supports multiple authentication mechanisms.
- **Parrot:** A tool for attaching existing programs to remote I/O systems through the filesystem interface. E.g.:
	- \$ parrot\_run vi /chirp/server.nd.edu/mydata
	- \$ parrot\_run cp /path/file /chirp/server.nd.edu/file

#### **Notre Dame CCTools**

- **Chirp:** Integrated with HTCondor. Adding "+WantIOProxy=True" creates a chirp server than can be used between the VC3-headnode and the workers. It also takes care of the authentication.
- **Parrot:** Static version available, runs on any x86 architecture. Can be used to interact with the chirp server created by HTCondor.
	- Note HTCondor has its own chirp client, but it doesn't e.g.: recursive copy directories.

### **REANA: Reproducible Research Data Analysis Platform**

## Features

- Allows creation of tightly defined, container encapsulated workflows
- Built with commodity pieces
- Purpose is to allow complete reproducibility
- Sharing workflows is as easy as sharing a specification
	- (and inputs!)
- Different workflow engines supported. e.g.:
	- CWL (Common Workflow Language) :<https://www.commonwl.org/>
	- Yadage (YAML based adage): [https://yadage.readthedocs.io](https://yadage.readthedocs.io/)

![](_page_26_Figure_10.jpeg)

### **REANA: Reproducible Research Data Analysis Platform**

### Process Architecture

- 1. Create workflow specification ( Yadage, CWL, Serial)
- 2. Upload workflow and inputs to REANA cloud
- 3. Start workflow
- 4. Download / pull down results
- 5. Share workflow specs with others

![](_page_27_Figure_7.jpeg)

#### Implementation: A REANA Cluster Template for VC3

![](_page_28_Figure_1.jpeg)

#### Implementation: A REANA Cluster Template for VC3

![](_page_29_Figure_1.jpeg)

![](_page_30_Picture_0.jpeg)

# Using REANA + VC3 on Blue Waters\*

#### Blue Waters cluster:

- Batch system: Torque
- Container technology: Shifter
- Authentication mechanisms:
	- Multi-factor authentication (Password + RSA token)
	- GSI-SSH tokens

#### Virtual cluster created on top of Blue Waters:

- VC3 Submit node with kubernetes (via minikube) and a REANA cluster deployed on the fly.
- HTCondor as the middleware
- VC3 authenticates with Blue Waters via GSI-SSH

#### \*Note: Infrastructure worked out of the box on other resources such as the ND HPC Cluster and XSEDE/Pittsburgh

### Allocation authentication mechanisms

The auth mechanisms available in VC3 are:

- SSH keys
- GSI tokens
	- Available on XSEDE HPC Systems
	- Requires renewal. The website shows when the proxy expires and the "Edit Allocation Name" button allows users to change
	- Some HPC centers have procedures to increase the default 12 hours expiration time to e.g.: 10 days (NERSC case, and previously done at BW)
- SSH proxy
	- NERSC

![](_page_31_Figure_9.jpeg)

Allocation is ready to be used. This allocation may be added to any project in order to launch a Virtual Cluster.

![](_page_31_Picture_100.jpeg)

#### Creating A REANA cluster on Blue Waters

![](_page_32_Figure_1.jpeg)

![](_page_32_Picture_12.jpeg)

![](_page_32_Picture_13.jpeg)

### Creating A REANA cluster on Blue Waters

![](_page_33_Picture_1.jpeg)

![](_page_33_Figure_2.jpeg)

![](_page_33_Picture_20.jpeg)

### Creating A REANA cluster on Blue Waters

![](_page_34_Picture_8.jpeg)

#### End result is a REANA cluster deployed on the VC3 headnode

Components are deployed via Kubernetes (minikube)

![](_page_35_Picture_60.jpeg)

# **Constraints VC3: Virtual Clusters for Community Computation**

At present, workers need outgoing network connection for a virtual cluster to work.

- So, resources like ALCF/Theta are out of the scope with this approach.
- But e.g.: XSEDE resources like NERSC, Blue Waters, Stampede or PSC-Bridges do meet the outgoing network requirement for example.